# **Lista de Exercícios**

MC102 – Algoritmos e Programação de Computadores Instituto de Computação Universidade Estadual de Campinas

Modularização, Vetores, Matrizes e Registros 2012 André Santanchè

# **Questão 1**

Escreva uma função para realizar a comparação entre dois vetores contendo nomes. Ela recebe como parâmetros os ponteiros para ambos os vetores e retorna, através de parâmetros, os seguintes dados:

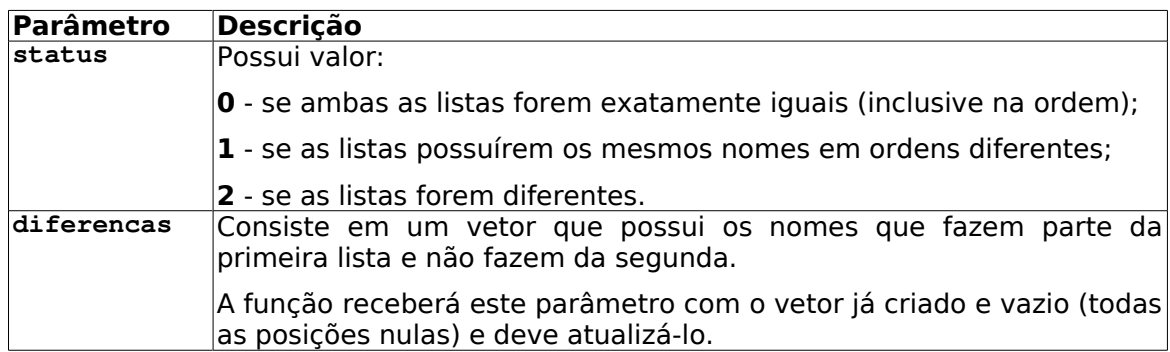

Considere que as listas recebidas como parâmetro já estão preenchidas com nomes e que cada lista possui no máximo 100 nomes. A função não recebe o tamanho das listas como parâmetro, porém, após o último nome de cada lista há sempre uma célula do vetor nula.

## **Questão 2**

Considere um polinômio de grau n:

$$
P(x) = a_n x^n + a_{n-1} x^{n-1} + ... + a_1 x^1 + a_0 x^0
$$

Considere a representação computacional de tal polinômio na forma de um vetor de registros *(structs),* mantido pelas seguintes funções:

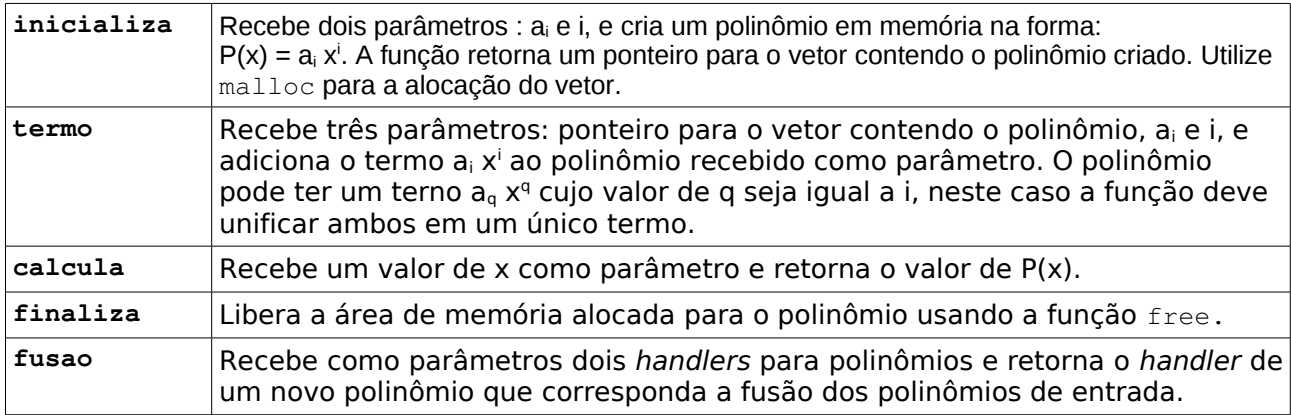

Exercício inspirado em exemplo dos slides de prof. Tomasz Kowaltowski : "Estruturas de Dados e Técnicas de Programação", 2010.

# **Questão 3**

Dada a seguinte estrutura que representa um item de um um vetor contendo uma lista de compras, em que cada elemento é um item da lista com seu nome e quantidade:

```
typedef struct {
     char itemName[];
     int quantity;
} ElemType;
```
Implemente uma função em C para acrescentar um item em nesta lista de compras conforme a política:

- se o item passado como parâmetro já existir na lista (mesmo nome), o método deve adicionar a sua quantidade à do item já disponível na lista;
- se o item passado como parâmetro não existir na lista, ele deve ser adicionado na lista.

A função recebe como parâmetros: o ponteiro para o vetor contendo a lista de compras e um item a ser adicionado na lista (tipo ElemType).

## **Questão 4**

Dada uma lista de compras l (conforme especificado na questão anterior) e um valor o de orçamento, uma sublista de compras com orçamento limitado de 1 é uma sublista de 1 em que a soma dos valores gastos nos itens é menor ou igual a um valor de teto t.

Escreva uma função em C que receba como parâmetros uma lista de compras l e um valor de teto t e retorne uma possível sublista com orçamento limitado. A função deve considerar os itens pela ordem da lista, mas deve tentar alcançar o máximo de itens possível, portanto, se a soma de valor de um item da lista faz exceder o total, o método deve tentar incluir na lista um de seus subsequentes.

Considere que existe uma função já implementada que recebe como parâmetro o nome de um item de compra e retorna seu preço unitário.

### **Questão 5**

Um estacionamento possui túneis de garagem que permitem estacionar duas filas de carros, como está ilustrado na figura abaixo:

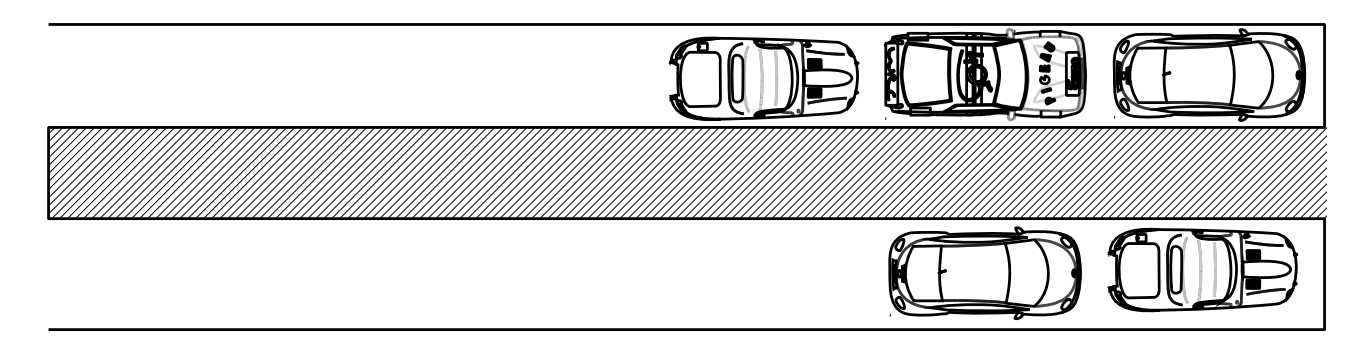

Escreva uma função em C que implemente um gerenciador de garagem, conforme a especificação:

- a) A função recebe como parâmetro o ponteiro para um vetor representando uma fila já preenchida contendo placas de carros. Estes carros estão em uma fila externa aguardando para estacionar.
- b) A função inicia com dois vetores vazios, representando os túneis (túnel 1 e túnel 2).

c) A função deve aguardar que o usuário digite um comando (um caractere). Ao digitar o comando, o programa executa uma das ações abaixo:

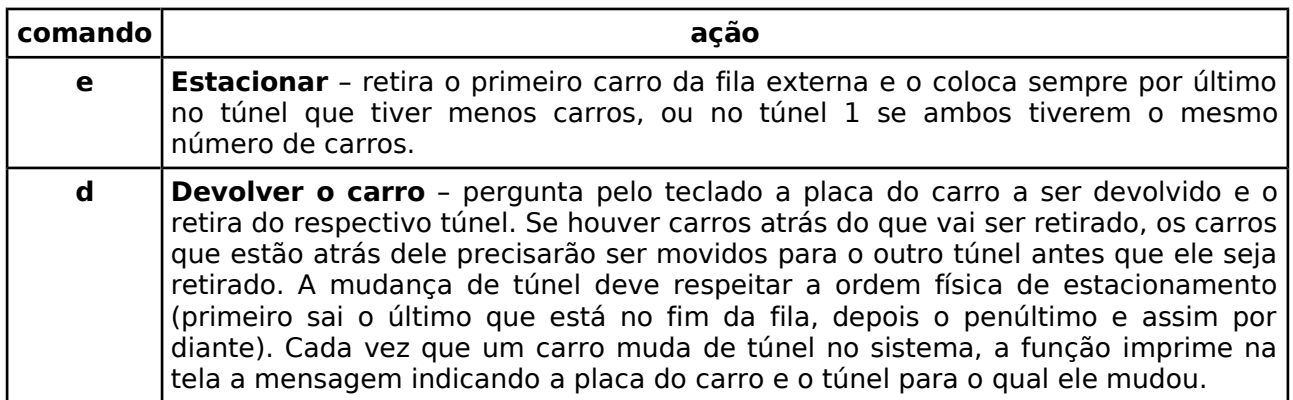

d) O item (c) se repete até que a fila externa de carros esteja vazia.

### **Questão 6**

Escreva um módulo que receba como parâmetro uma matriz MAT de 30 linhas por 20 colunas preenchida com nomes e um vetor VET1 de 30 elementos também preenchido com nomes, e gere um segundo vetor VET2 numérico (que retornará como parâmetro) onde cada elemento **i** seu, deve conter o número de vezes que o nome na posição **i** de VET1 aparece na linha **i** de MAT.

Por exemplo, se na primeira posição de VET1 aparece o nome ASDRUBAL, na primeira posição do vetor VET2 deve ser colocado o número de vezes que este nome aparece na primeira linha de MAT; se o nome DORIANA aparece na segunda posição de VET1, na segunda posição de VET2 será colocado o número de vezes que ele ocorre na segunda linha de MAT, e assim por diante.